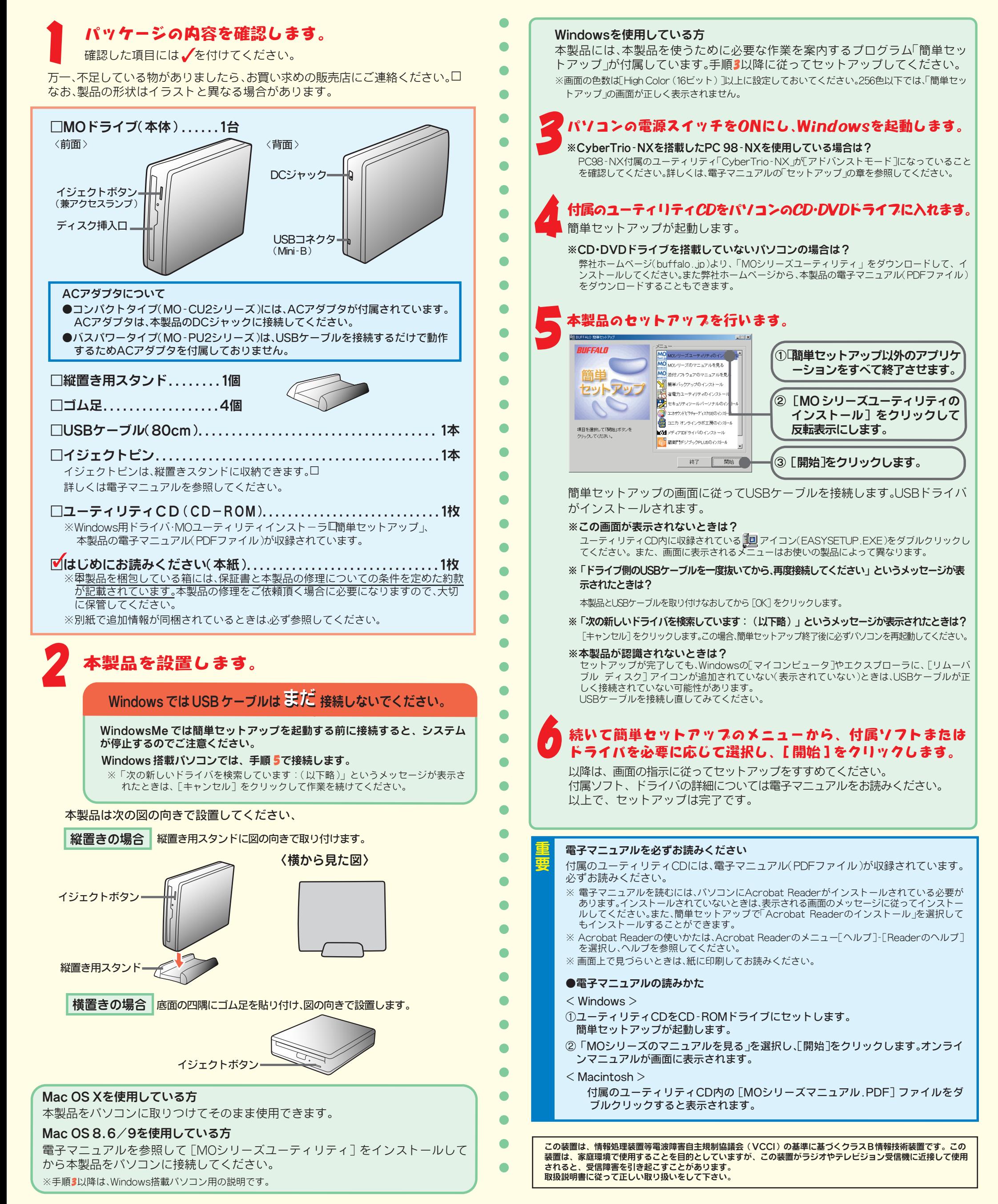

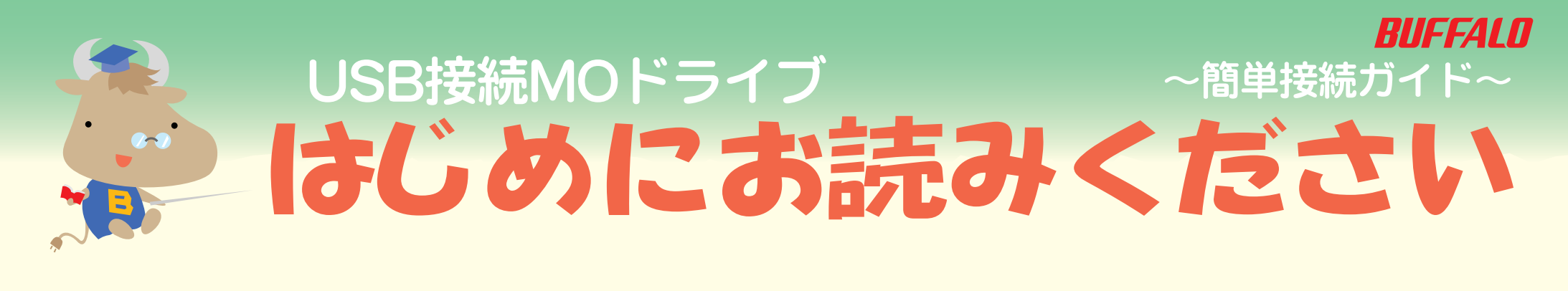

# 安全にお使いいただくために必ずお守りください

お客様や他の人々への危害や財産への損害を未然に防ぎ、本製品を安全にお使いいただくために 守っていただきたい事項を記載しました。

正しく使用するために、必ずお読みになり内容をよく理解された上で、お使いください。なお、 本書には弊社製品だけでなく、弊社製品を組み込んだパソコンシステム運用全般に関する注意事 項も記載されています。

パソコンの故障/トラブルや、データの消失・破損または、取り扱いを誤ったために生じた本製 品の故障/トラブルは、弊社の保証対象には含まれません。あらかじめご了承ください。

## 使用している表示と絵記号の意味

誤った使い方をしたり、故障などが発生してデータが消失、破損したときなど、バックアップがあれば被害を最小 限に抑えることができます

本製品の取り付け、取り外しや、ソフトウェアをインストールするときなど、お使い のパソコン環境を少しでも変更するときは、変更前に必ずパソコン内(ハードディス ク等)のすべてのデータをMOディスク、フロッピーディスク等にバックアップしてく ださい。

> はじめにお読みください 2005年3月2日 初版発行 発行 株式会社バッファロー PY00-30270-DM10-01 1-01 C10-005

バックアップの作成を怠ったために、データを消失、破損した場合、弊社はその責任を負いかねますのであらかじ めご了承ください。

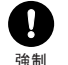

Ø

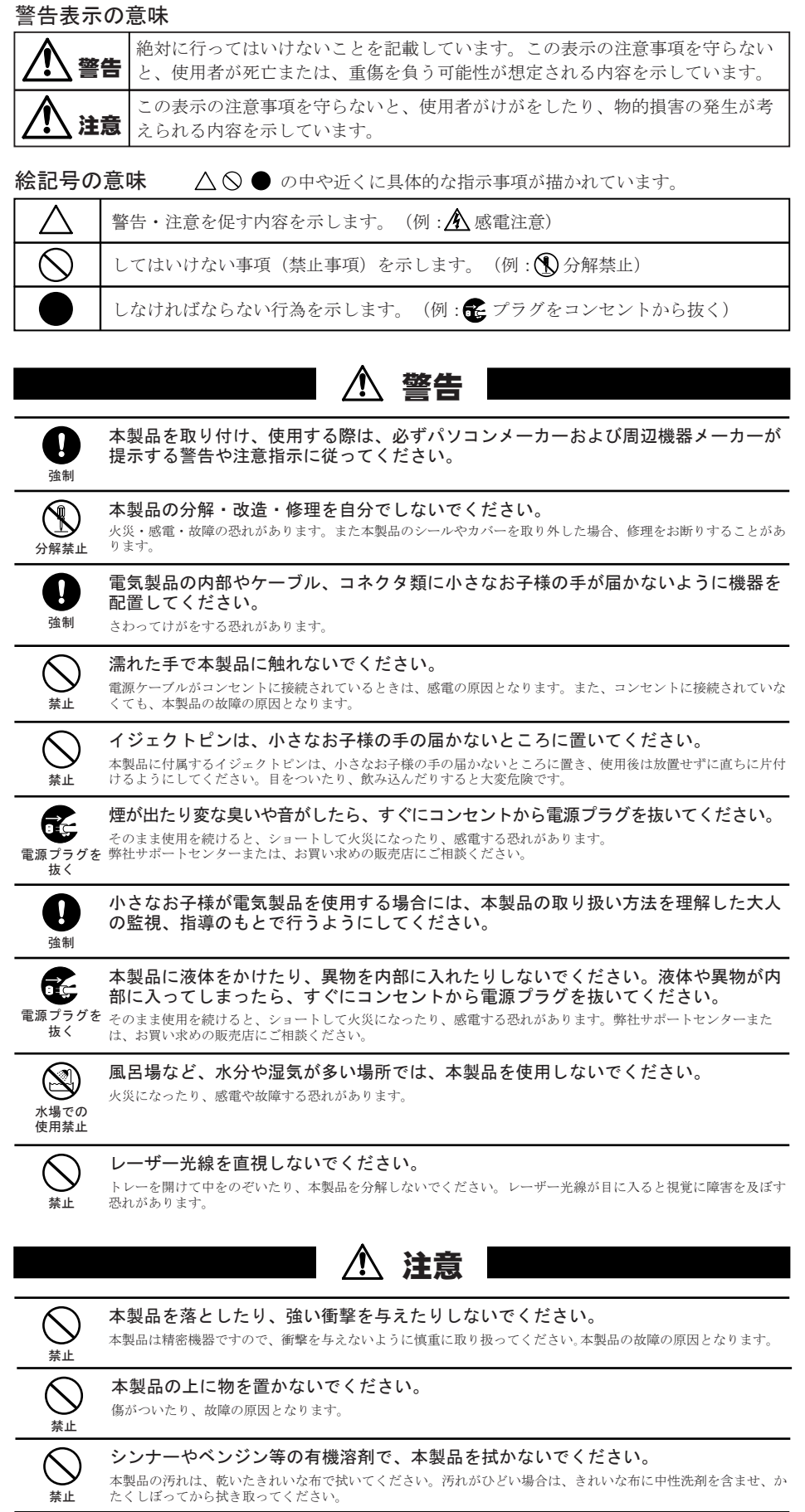

静電気による破損を防ぐため、本製品に触れる前に、身近な金属(ドアノブやアルミ サッシなど)に手を触れて、身体の静電気を取り除いてください。 \*製品を破損、またはデータを消失、破損させるおそれがありまう

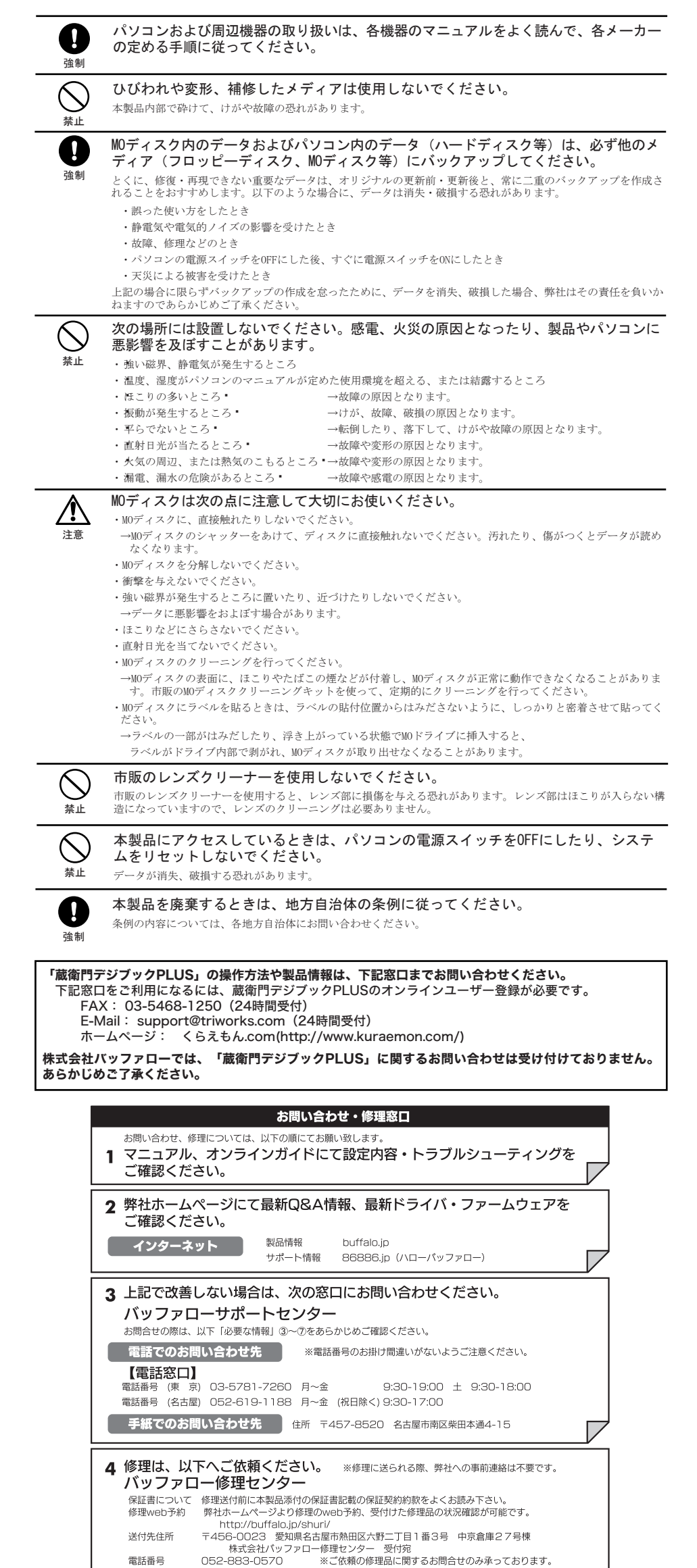

#### 各接続コネクタのチリやほこり等は、取りのぞいてください。また、各接続コネクタ には手を触れないでください。

強制 故障の原因となります

#### ディスク挿入口に、MOディスク以外のものを挿入しないでください。

MOディスク以外のもの(フロッピーディスクなど)を挿入すると、故障や火災の原因となります。

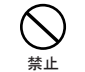

#### MOディスクを入れたまま移動しないでください。

動作中やMOディスクを入れた状態で本製品を移動しないでください。

MOディスク、本製品に損傷を与える恐れがあります。移動する場合は、必ずMOディスクを取り出し、電源スイッチ をOFFにしてから行ってください。

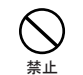

MOディスクを途中まで入れた状態で放置しないでください。

本製品内部にほこりが入り、故障の原因となります。

「ルーン」ということ、「コートリックファンロー」ということ。<br>「場合は、以下「必要な情報」を記載した資料を製品と一緒にお送りください。 【注意事項】 。------。<br>※発送は宅配便等控えが残る方法にてお送りください。控えが残らない郵送は固くお断りします。 ※発送はモ配便寺控スが残る方法にくお送りくたさい。程スか残らない蜀返は国くお願りしょす。※後理依頼時の送料は、送り主様の負担とさせていただきます。なお、輸送中の事故においては、弊社は責任を負いかねます。輸送会社に保証していただくなどの措置をお取りください。<br>※ハードディスク、フラッシュメモリ等の記憶装置内のデータは保証できませんので、修理に送付いたが、※ハードディスク、フラッシュメモリ等の記憶装置内のデータは保証できませんので、修理に送 ※修理期間は、製品の到着後10日程度 (弊社営業日数) を予定しております。

### 5 ユーザ登録について

弊社ホームページ (https://online.buffalo.jp/) ユーザ登録が可能です。<br>※ユーザ登録された方には、弊社製品に関する情報をお届けします。

#### │ 必要な情報 │

①返送先(氏名・住所・電話番号(内線)・FAX番号) ⑤具体的な症状/エラーメッセージ<br>②平日昼間の連絡先<br>③平石・骨毛・悪事を受けない、FAX番号) ⑥発生状況(初めから・ある日突然等) 発生頻度 (必ず、時々、時間が経つと等) 、ここは、「出版語って、。。。」 - 「つい語っ」 - 「ついま」 - 「ここの語』 - 「この語』 - 「この語』 - 「の」 - 「の」 - 「の」 - 「の」 - 「の」 - 「の」 - 「の」 - 「の」 - 「<br>- 「のパッファロー製品のシリアルナンパー - ®製品以外の添付品(ACアダプタ、ケーブルなど) - 「別辺機器)

※受付時間や電話番号などは、変更されることがあります。最新の内容は、弊社ホームページでご確認ください。<br>※This product supports only Japanese language. Technical and customer support is limited to Japan only.<br>This product supports Japanese language Operating Systems ONLY.

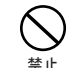